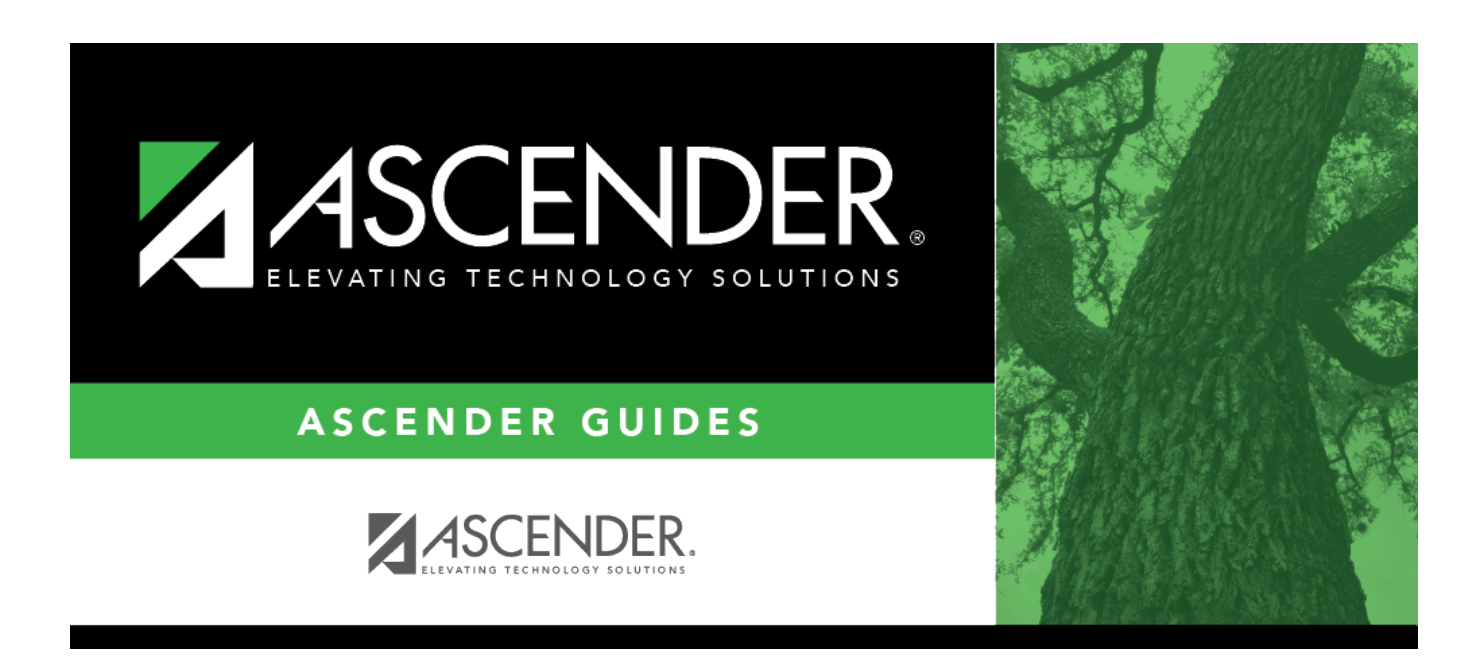

## **ASCENDER ParentPortal - Quick Checklist**

## **Table of Contents**

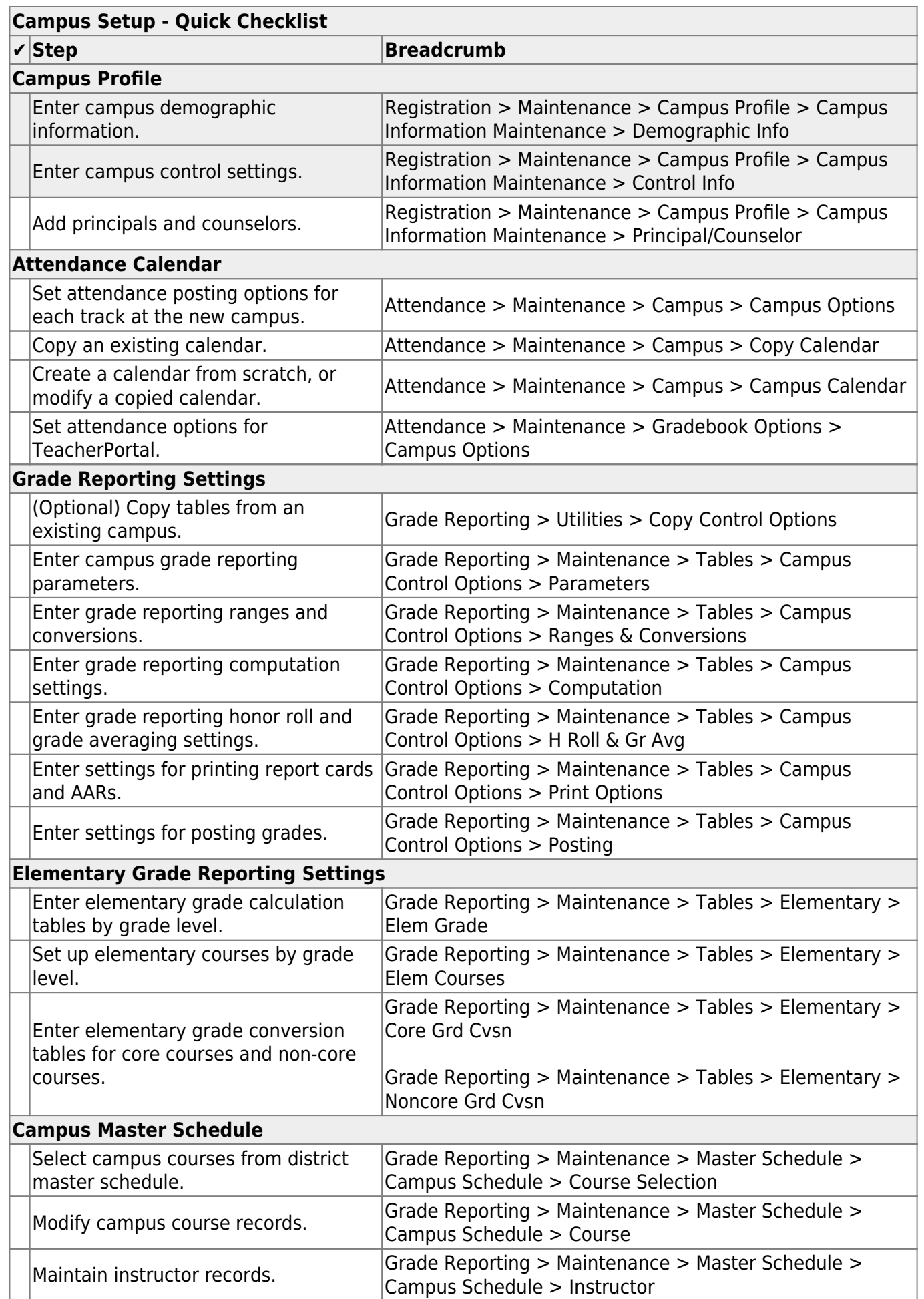

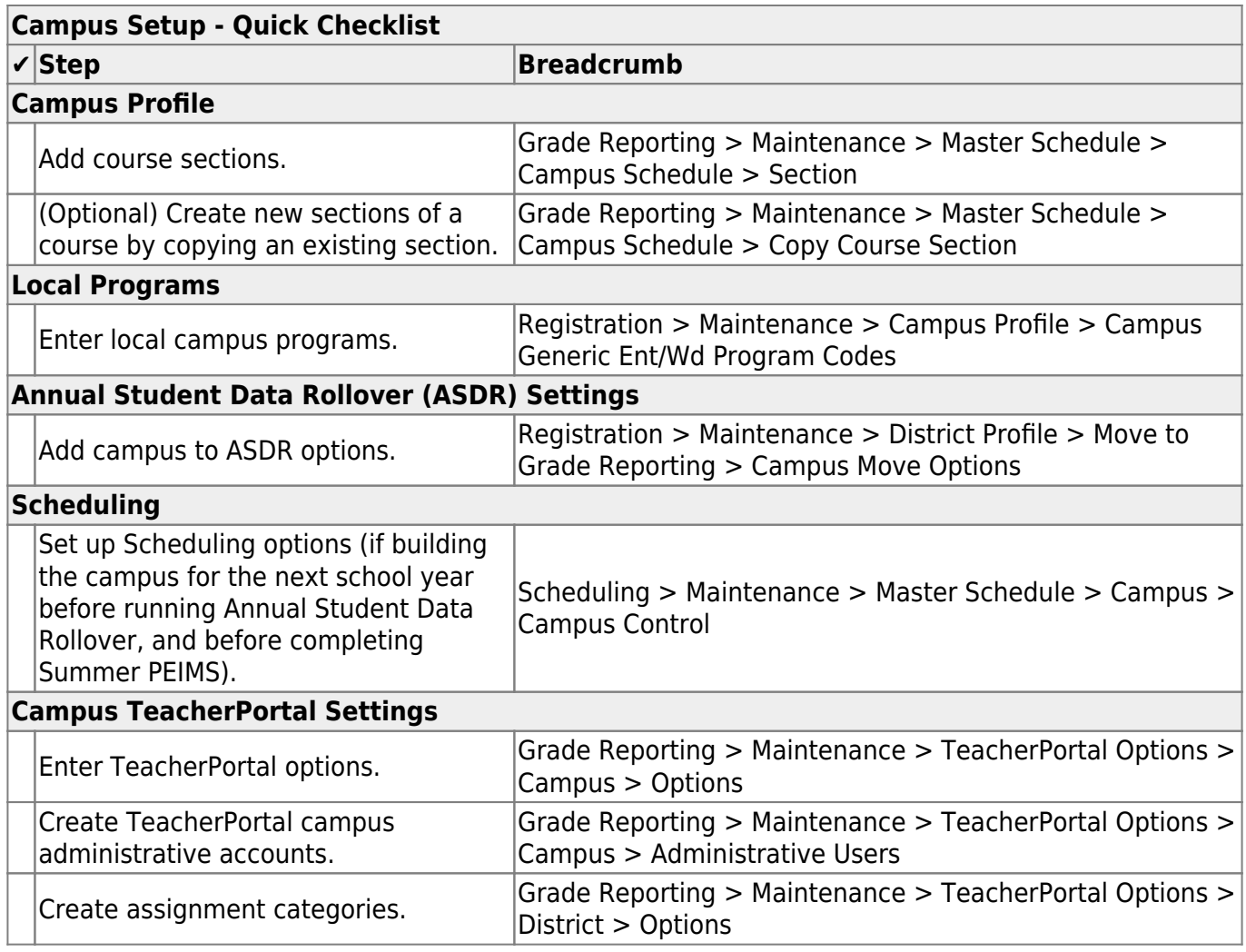

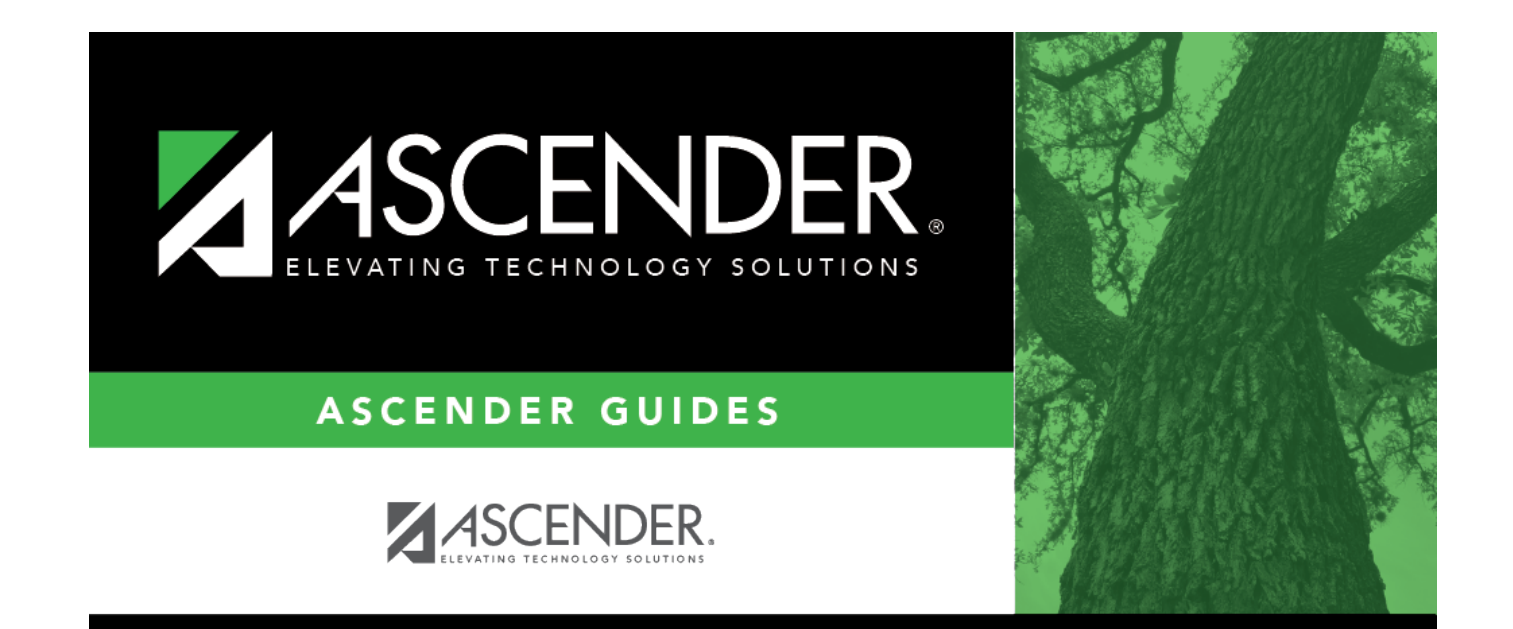

## **Back Cover**